## **ภ าพ รว ม ข อ งก าร อ อ ก แ บ บ แ ม ่พ ิม พ ์พ ล าส ต ิก ด ้ว ย ว ิธ ีว ิศ ว ก ร ร ม ร ่ว ม ข น า'พ**

จากที่เราได้ศึกษาการออกแบบผลิตภัณฑ์ การออกแบบและสร้างแม่พิมพ์ และการ วิเคราะห์การไหลของพลาสติกในแม่พิมพ์มาแล้วนั้น ในบทนี้เราจะกล่าวถึงภาพรวมของการออก แบบแม่พิมพ์พลาสติกแบบฉีดด้วยวิธีวิศวกรรมร่วมขนาน

โดยปกติเมื่อวิศวกรผู้ออกแบบต้องทำการออกแบบแม่พิมพ์สำหรับชิ้นงานหนึ่ง ๆ นัน วิศวกรผู้ออกแบบต้องทำการวิเคราะห์ดูชิ้นงานนั้น ๆ ว่าต้องมีชินส่วนในการทำแม่พิมพ์กี่ชิน แล้ว จึงทำการออกแบบสร้างแบบจำลองของชิ้นงานนั้นในโปรแกรมทางต้าน CAD ขึนมา โดยวิศวกรผู้ ออกแบบก็สามารถออกแบบไต้ใน 2 ลักษณะ กล่าวคือ ถ้าแบบที่ให้มาเป็นพิมพ์เขียวเราก็จะใช้ โปรแกรมทางต้าน CAD (CATIA) เป็นตัวสร้าง ซึ่งเราเรียกลักษณะนีว่า Forward Engineering ก็ ไต้ โดยจะเห็นไต้ว่าถ้าชิ้นงานมีผิวสลับซับซ้อนมาก ส่วน Advanced Surface Feature ของ โปรแกรม CAD (CATIA) จะมีบทบาทมาก ถ้าแบบที่ไต้มาอยู่ในรูปแบบ Prototype หรือเป็นชิ้น งานต้นแบบ วสวกรผู้ออกแบบสามารถออกแบบในลักษณะ Reverse engineering ไต้ โดยใช้ เครื่องวัดพิกัด 3 มิติทำการวัดเก็บค่าพิกัดของพื้นผิวนั้น ๆ แล้วฝานโปรแกรมพรีโปรเซสเซอร์สร้าง พื้นผิวของส่วนนั้น ๆ ขึ้นมา ซึ่งเราไต้เห็นมาแล้วในบทค่อน ๆ

**จากนั้นชิ้นส่วนใดของแม่**พิมพ์**ที่วิศวกรผู้ออกแบบคาดว่าจะมีบริเวณที่จะเกิดปี หาหรือ อาจต้องการความสวยงามเป็นพิเศษ วิศวกรผู้ออกแบบก็สามารถจะทำการแปลงแบบจำลองของ**ชิ้น **ส่วนนัน** ๆ **ไปเป็นรูปแบบข้อมูลที่เหมาะสมเพื่อนำไปใช้กับโปรแกรมวิเคราะห์การไหลของ พลาสติกวิเคราะห์ชิ้นส่วนนั้น** ๆ **ก่อนที่จะมีการนำไปสร้างแม่พิมพ์ ซึ่งถ้าวิศวกรผู้ออกแบบพบจุด ที่เมื่อเปลี่ยนแปลงแล้วชิ้นงานจะมีคุณภาพดีขึ้น เช่น การเพิ่มความหนาของบางส่วนเล็กน้อยจะทำ ให้รอยเชื่อมต่อของเนื้อพลาสติกหายไป วิศวกรผู้ออกแบบก็สามารถทำการเปลี่ยนแปลงก่อนที่จะ ทำการสร้างแม่**พิมพ์**ต่อไป ขณะเดียวกันชินส่วนใดที่วิศวกรผู้ออกแบบคาดว่าจะไม่เกิด**ปีญ**หาเมื่อ ทำแม่พิมพ์แล้วนำไปฉีด วิศวกรผู้ออกแบบสามารถทำการเรียกช่างทำแม่พิมพ์เพื่อมาตกลงในราย ละเอียดเพื่อทำการสร้างแม่พิมพ์ของชิ้นส่วนที่ง่ายต่อการทำแม่พิมพ์และคาดว่าจะไม่มีจุดที่เกิด** ปิญ**หา เพื่อทำการสร้างแม่พิมพ์ของชิ้นส่วนนั้น** ๆ **โดยวิศวกรผู้ออกแบบจะส่งแฟ้มข้อมูลของชิ้น**

ส่วนนั้น ๆ แก่ช่างทำแม่พิมพ์ซึ่งจะเป็นฐานข้อมูลในการทำแม่พิมพ์โดยช่างทำแม่พิมพ์ไม่จำเป็น ต้องใปสร้างแบบจำลองของชิ้นส่วนนั้น ๆ ซึ่งจะเป็นการลดระยะเวลาในการทำแม่พิมพ์ ช่างทำแม่ พิมพ์สามารถนำแบบจำลองของชิ้นส่วนที่ได้ไปทำการใช้โปรแกรมทางด้าน CAM ช่วยในการขึน รูปชิ้นส่วนนั้น ๆ ดังแสดงให้เห็นแล้วในบทที่ผ่านมา ซึ่งถ้าช่างทำแม่พิมพ์ได้มีการสร้างแบบ จำลองของส่วนประกอบพื้นฐานไว้แล้วบวกกับความชำนาญในการทำแม่พิมพ์ของช่างทำแม่พิมพ์ นั้น ๆ ก็จะทำให้การออกแบบแม่พิมพ์ทำได้เร็วยิ่งขึ้น ในขณะเดียวกันช่างทำแม่พิมพ์ก็จะออกแบบ ทางวิ่ง (runner) และทางเข้า (gate) ของแม่พิมพ์ ซึ่งถ้าพบปีญหาหรือทางที่ดีกว่าในการออกแบบก็ จะกลับไปปรึกษาวิศวกรผู้ออกแบบเพื่อช่วยกันในการแก้ไข แล้วจึงสร้างแม่พิมพ์จนเสร็จสมบูรณ์ แล้วนำไปทดลองฉีดจริง

จากที่กล่าวข้างต้นเราได้ทำการวิเคราะห์การไหลของชิ้นส่วนที่คาดว่าจะมีจุดที่เกิดปัญหา ไปพร้อมกับให้ช่างทำแม่พิมพ์ทำการออกแบบและสร้างชิ้นส่วนของแม่พิมพ์ที่คาดว่าจะไม่มีปีญหา เมื่อทำการฉีด ซึ่งจะเป็นการลดเวลาที่ช่างทำแม่พิมพ์ต้องมาทำการแก้ไขแม่พิมพ์ที่จะมีปีญหา พร้อมกันนี้จะเห็นได้ว่าในการที่วิศวกรผู้ออกแบบส่งแบบจำลองของชิ้นส่วนที่จะให้ช่างทำแม่พิมพ์ ทำการสร้างแม่พิมพ์และการที่ช่างทำแม่พิมพ์ได้มีการสร้างแบบจำลองของชิ้นส่วนพื้นฐานของแม่ พิมพ์เอาไว้แล้วก็จะเป็นการลดระยะเวลาที่ช่างทำแม่พิมพ์จะทำการออกแบบและสร้างแม่พิมพ์ ซึ่ง เมื่อรวมกันแล้วจะทำให้ลดระยะเวลาที่ใช้ในการออกแบบและสร้างแม่พิมพ์เพื่อให้ได้ผลิตภัณฑ์ที่ ต้องการลงไปได้อย่างมาก

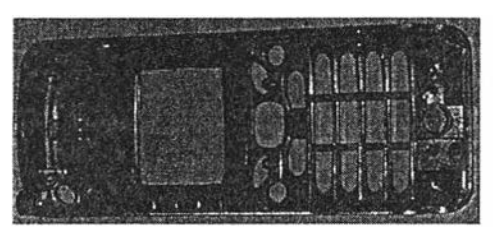

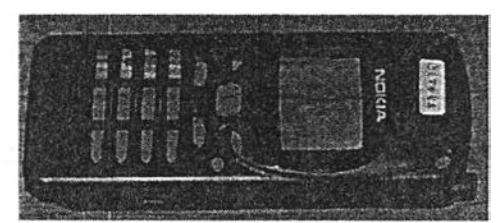

รูปที่ 6.1 แสดงด้านหน้าและด้านหลังของกรอบโทรศัพท์มือถือ

จากตัวอย่างกรอบโทรศัพฑ์มือถือที่แสดงให้เห็นในรูปที่ 6.1 นั้น วิศวกรผู้ออกแบบต้องทำ การพิจารณาว่าในการสร้างแม่พิมพ์ของชิ้นงานชิ้นนี้นั้นต้องแยกเป็นส่วนประกอบในการขึ้นรูป อย่างไรบ้าง เช่น บริเวณที่เป็นรูเพื่อใส่หมายเลข 0-9 วิศวกรผู้ออกแบบอาจจะออกแบบให้บริเวณ นั้นเป็นช่องว่างแล้วทำการใส่อินเสิรืตที่เป็นชิ้นยาวเท่ากับหนึ่งแถวของสามหมายเลขกับส่วนเบ้า และใส่อินเสิร์ตของแต่ละหมายเลขเข้ากับส่วนคอร์ ซึ่งจะเป็นการง่ายกว่าการขึ้นรูปส่วนคอร์และ

เบ้าโดยตรงเพื่อให้ได้ชิ้นงานตามรูปข้างด้น ส่วนบริเวณอื่น ๆ วิศวกรผู้ออกแบบอาจจะออกแบบ ตามแบบที่ได้มา แต่บริเวณใด เช่น บริเวณด้านบนของกรอบถ้าวิศวกรได้แบบที่ไม่สามารถสร้าง พื้นผิวบริเวณนั้นได้ วิศวกรผู้ออกแบบก็อาจใช้เครื่องวัดพิกัด 3 มิติทำการวัดพื้นผิวนั้นเพื่อสร้าง แบบจำลองของพืนผิวนัน เมื่อได้แบบจำลองของกรอบโทรศัพท์มือถือแล้ว วิศวกรผู้ออกแบบอาจ จะเป็นห่วงการเกิดรอยเชื่อมต่อของเนื้อพลาสติกซึ่งจะทำให้ชิ้นงานไม่สวยงาม วิศวกรผู้ออกแบบ ก็อาจทำการวิเคราะห์การไหลของพลาสติกของชิ้นงานก่อน แต่ขณะเดียวกันก็ตกลงรายละเอียด เพื่อให้ช่างทำแม่พิมพ์ทำการขึนรูปส่วนอินเสิร์ตอื่น ๆ และส่วนประกอบพืนฐานของแม่พิมพ์ไป พร้อม ๆ กับการวิเคราะห์การไหล

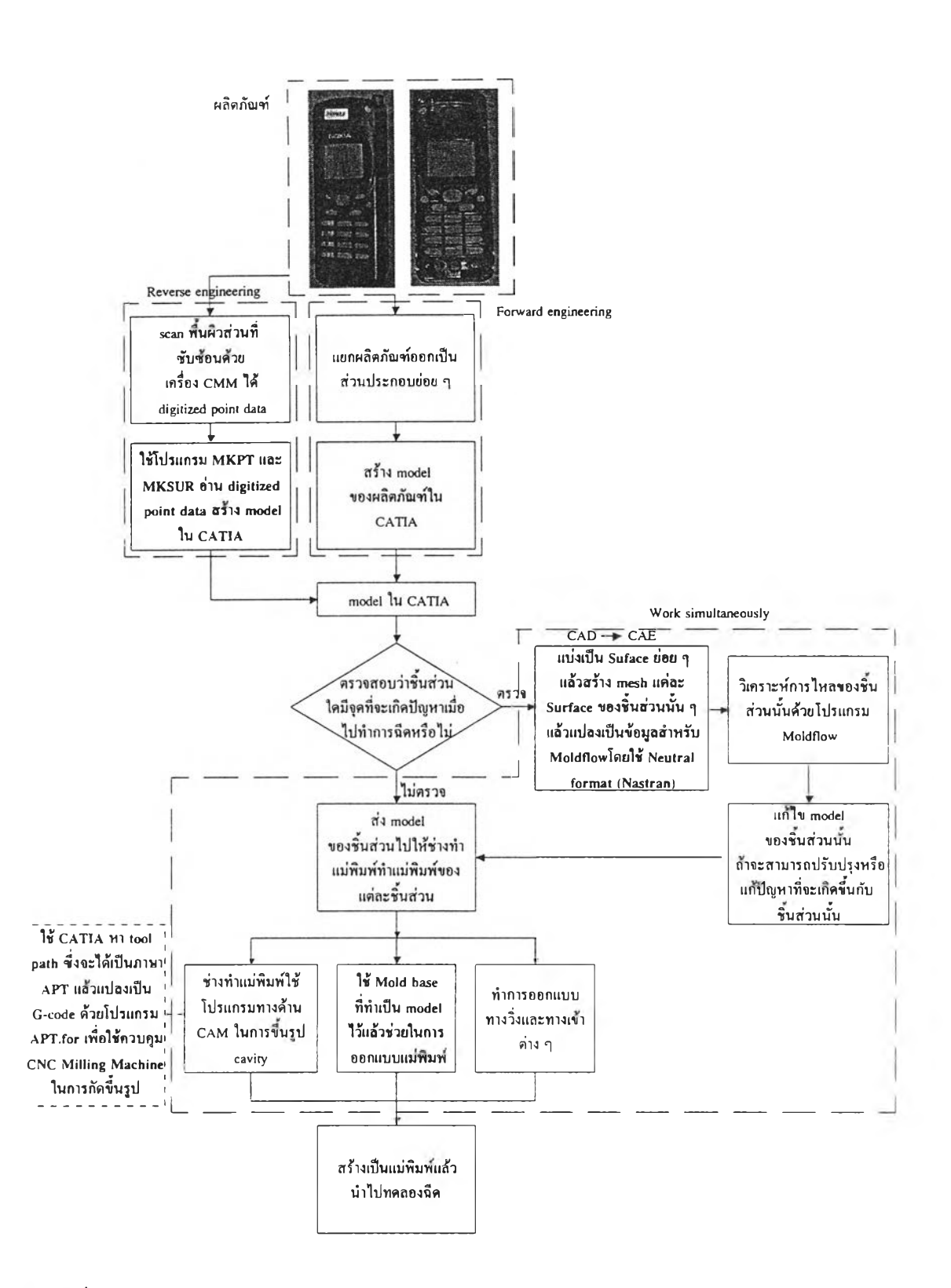

รปที่ 6.2 แผนผังภาพรวมของการใช้วิธีวิศวกรรมร่วมขนานกับการออกแบบแม่พิมพ์พลาสติก